## **BASIC Compiler**

Microsoft BASIC Compiler — это компилятор языка Бейсик из состава пакета Microsoft BASIC-80, для систем на базе Z80 и i8080, работающих под управлением CP/M. В этот пакет также входят варианты интерпретаторов BASIC (BASIC 8, BASIC Ext, BASIC Disk). Но они, на сегодня, не представляют практического интереса в контексте MSX, так как встроенный интерпретатор MSX-BASIC предоставляет гораздо более мощные средства, и гораздо лучше адаптирован именно к возможностям машин стандарта MSX. А, например, runtime-компилятор Бейсика [X-BASIC](http://sysadminmosaic.ru/msx/x-basic/x-basic) — по производительности — сравним с BASIC Compiler, а порой и превосходит его, не говоря уж о, вышеупомянутых, интерпретаторах.

BASIC Compiler же нам интересен именно тем, что позволяет генерировать независимый исполняемый COM-файл (standalone executable), не требующий ни расширений ПЗУ−Бейсика (как в случае с X-BASIC), ни предварительной резидентной загрузки Бейсика из файлов (как в случае с [NestorBASIC\)](http://sysadminmosaic.ru/msx/nestor_basic/nestor_basic). Требуется лишь MSX−DOS.

Скачать Microsoft BASIC Compiler 5.30 можно [здесь](https://download.file-hunter.com/Program%20language/basic-comp.zip), линковщик Link-80 взять с образа диска, находящегося[здесь](https://download.file-hunter.com/Program%20language/M80.zip). Доступна также [классическая коллекция](http://sysadminmosaic.ru/_media/msx/basic_compiler/cc_basic_games.zip) игр на Бейсике от CREATIVE COMPUTING.

 Итак, после того, как Вы распаковали архив с Бейсиком на диск MSX, и туда же поместили линковщик L80.COM — нужно загрузиться в MSX−DOS 1. Затем, имея подготовленный пример программы на Бейсике EXAMPLE.BAS в ASCII-формате (чтобы из MSX-BASIC-а сохранить программу в виде ASCII текста, нужно подать команду SAVE«EXAMPLE.BAS»,A), загрузить BASCOM. Появится приглашение в виде звездочки. Синтаксис команд подобен таковому ассемблера M80 — то есть, в данном примере, можно ввести:

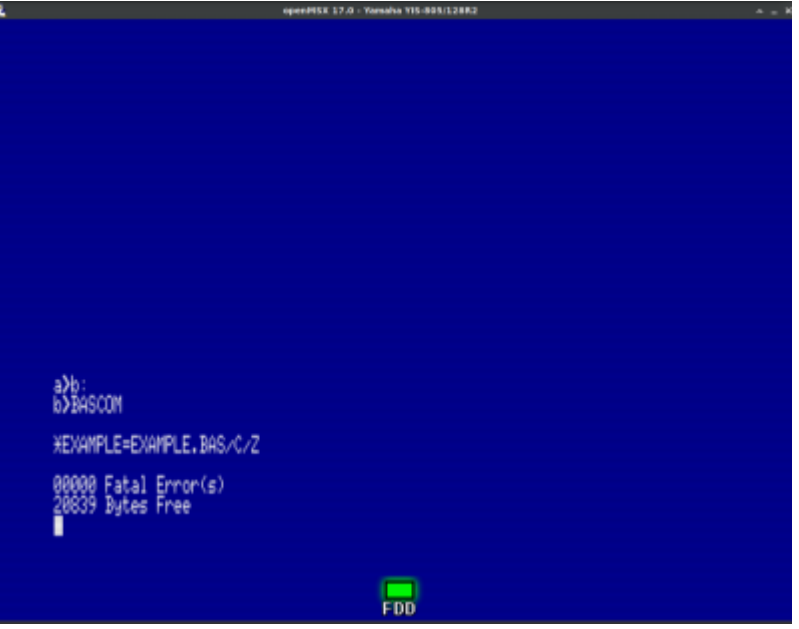

## \*EXAMPLE=EXAMPLE.BAS/C/Z

В результате программа на Бейсике EXAMPLE.BAS будет транслирована в объектный код с именем файла EXAMPLE.REL и осуществлен возврат в операционную систему. Ключ /Z означает, что будет генерироваться машинный код для Z80, а не i8080. Ключ /C означает, что будет допустим текст программы на Бейсике без нумерации строк.

После этого потребуется слинковать полученный объектный код. Для этого запустим линковщик L80. В появившемся приглашении наберём:

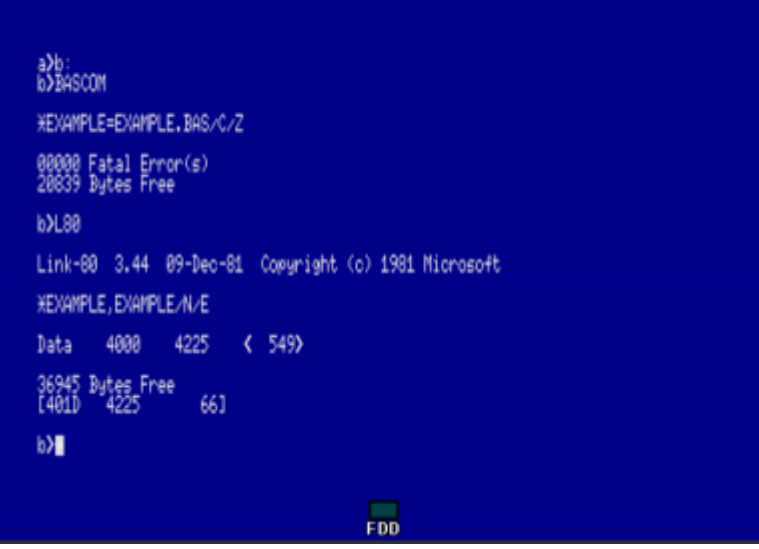

## \*EXAMPLE, EXAMPLE/N/E

В результате чего Link-80 слинкует объектный файл EXAMPLE.REL с библиотекой BASLIB.REL, и создаст исполняемый файл EXAMPLE.COM, требующий для своей работы файл BRUN.COM — так называемый рантайм-модуль. Преймуществом такого варианта компиляции является меньший размер результирующего исполняемого СОМ-файла. Безусловным недостатком — необходимость комплектовать исполняемый файл рантайм-модулем. Вдобавок, время запуска программы с рантайм-модулем - заметно больше, чем в standalone варианте.

Поэтому нас особенно интересует именно вариант компиляции standalone COM-файла. Для этого к параметрам ВАSCOM добавляется опция /О, например:

>BASCOM EXAMPLE=EXAMPLE.BAS/0/C/Z

Далее, полученный в результате объектный код будет слинкован Link-80 уже не с библиотекой BASLIB.REL, а с библиотекой OBSLIB.REL, что приведет к генерации standalone исполняемого файла. Что нам и требуется.

Потренироваться в использовании компилятора BASCOM можно в **WW**ebMSX. Только учитывайте, что различных диалектов Бейсика существовало очень много уже тогда. И, например, в игре startrek.bas использован синтаксис BASIC80 v4, допускающий запись без пробелов, и требующий жесткой нумерации строк. Для компиляции этой программы нужно добавить ключ /4 и убрать ключ /С -

BASCOM STARTREK=STARTREK.BAS/0/4/Z

## Ссылки

**BASIC Compiler user's manual BASIC-80 Compiler 5x** 

**[http://sysadminmosaic.ru/msx/basic\\_compiler/basic\\_compiler?rev=1648325113](http://sysadminmosaic.ru/msx/basic_compiler/basic_compiler?rev=1648325113)**

**2022-03-26 23:05**

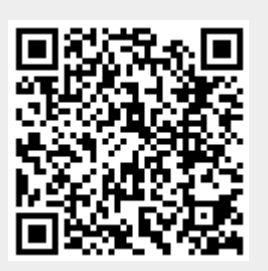